# <span id="page-0-2"></span>stepNorm

# March 24, 2012

<span id="page-0-1"></span><span id="page-0-0"></span>calcAIC *Extract AIC from a Fitted Model*

# Description

Computes the Akaike Information Criterion for a fitted parametric model.

# Usage

```
calcAIC(fit, subset=TRUE, scale = 0, enp, loss.fun = square)
```
# Arguments

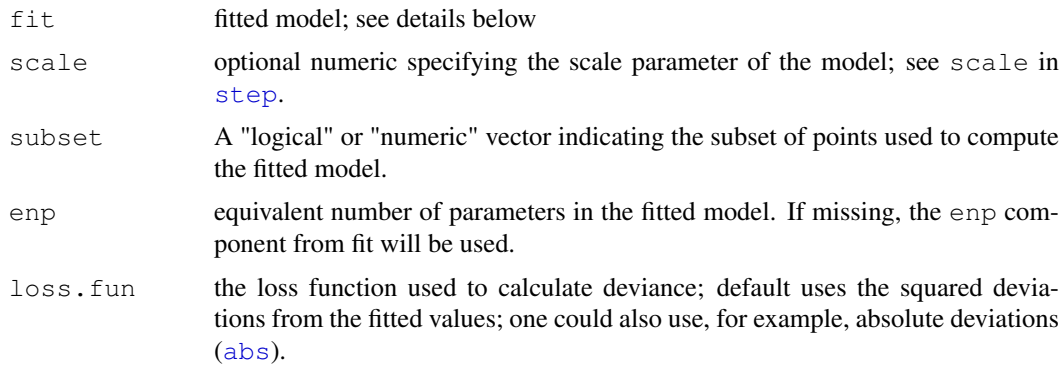

# Details

The argument fit can be an object of class [marrayFit](#page-10-0), in which case the residuals component from the [marrayFit](#page-10-0) object will be extracted to calculate the deviance; the user can also pass in a numeric vector, in which case it will be interpreted as the residuals and the user needs to specify the argument enp.

The criterion used is

 $AIC = -2 * logL + k * enp,$ 

where L is the likelihood and  $enp$  the equivalent number of parameters of  $fit$ . For linear models (as in marrayFit),  $-2logL$  is computed from the deviance.

 $k = 2$  corresponds to the traditional AIC and is the penalty for the number of parameters.

 $2 \cos \theta$  calcBIC

# Value

A numeric vector of length 4, giving

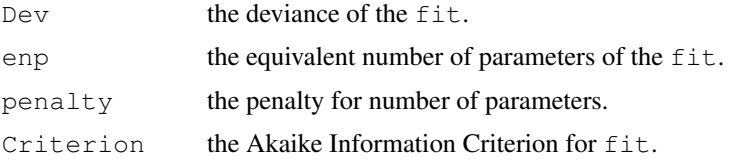

# Author(s)

```
Yuanyuan Xiao, <yxiao@itsa.ucsf.edu>,
Jean Yee Hwa Yang, <jean@biostat.ucsf.edu>
```
# See Also

[AIC](#page-0-0), [deviance](#page-0-0), [calcBIC](#page-1-0).

# Examples

```
## load in swirl data
data(swirl)
## fit a model
fit <- fitWithin(fun="medfit")
## res is an object of class marrayFit
res \leftarrow fit(swirl[,1])
## calculate AIC
calcAIC(res)
## or could pass in the residual vector, but then argument "enp" needs to be specified
calcAIC(res$residual, enp=1)
```
<span id="page-1-0"></span>calcBIC *Extract BIC from a Fitted Model*

# Description

Computes the Bayesian Information Criterion for a fitted parametric model.

# Usage

```
calcBIC(fit, subset=TRUE, scale = 0, enp, loss.fun = square)
```
# Arguments

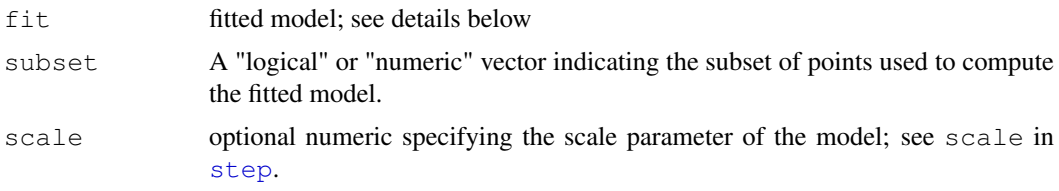

<span id="page-1-1"></span>

#### <span id="page-2-0"></span>calcBIC 3

# Details

The argument fit can be an object of class [marrayFit](#page-10-0), in which case the residuals component from the [marrayFit](#page-10-0) object will be extracted to calculate the deviance; the user can also pass in a numeric vector, in which case it will be interpreted as the residuals and the user needs to specify the argument enp.

The criterion used is

 $BIC = -2 * logL + k * enp,$ 

where L is the likelihood and enp the equivalent number of parameters of  $f$  it. For linear models (as in [marrayFit](#page-10-0)),  $-2logL$  is computed from the deviance.

 $k = \log(n)$  corresponds to the BIC and is the penalty for the number of parameters.

# Value

A numeric vector of length 4, giving

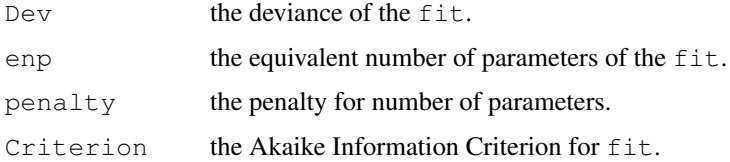

# Author(s)

Yuanyuan Xiao, <vxiao@itsa.ucsf.edu>, Jean Yee Hwa Yang, <jean@biostat.ucsf.edu>

#### See Also

[AIC](#page-0-0), [deviance](#page-0-0), [calcAIC](#page-0-1).

# Examples

```
## load in swirl data
data(swirl)
```
## fit a model fit <- fitWithin(fun="medfit") ## res is an object of class marrayFit res <- fit(swirl[,1])

```
## calculate BIC
calcBIC(res)
## or could pass in the residual vector, but then argument "enp" needs to be specified
calcBIC(res$residual, enp=1)
```
#### <span id="page-3-1"></span><span id="page-3-0"></span>Description

This function performs 2D location normalization on cDNA micoroarray. It operates on class [marrayRaw](#page-0-0) or class [marrayNorm](#page-0-0). It allows the user to choose from a set of four basic normalization procedures.

#### Usage

```
fit2DWithin(x1.fun = "maSpotRow", x2.fun = "maSpotCol", y.fun = "maM",
subset=TRUE, fun = aov2Dfit, ...
```
# Arguments

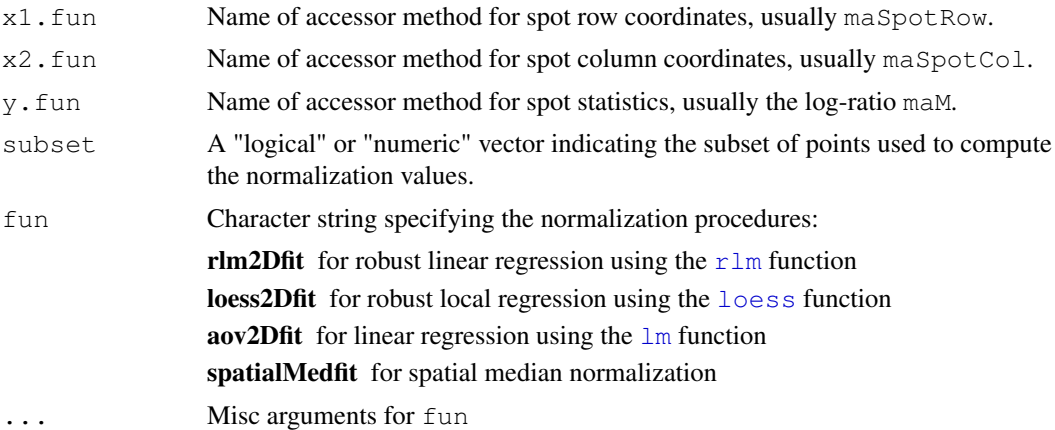

# Details

The spot statistic named in  $y$  is regressed on spot row and column coordinates, using the function specified by the argument fun. Typically, rlm2Dfit and loess2Dfit, which treat row and column coordinates as numeric vectors, require a lot fewer parameters than  $aov2Dfit$  which specifies these two variables as categorical. spatialMedfit could yet fit the most complicated model, depending on size of the smoothing window specified; details see Wison et al (2003).

# Value

The function fit 2DWithin returns a function  $(F)$  with bindings for x1.fun, x2.fun, y.fun, subset and fun. When the function  $F$  is evaluated with an object of class [marrayNorm](#page-0-0) or [marrayRaw](#page-0-0), it carries out normalization and returns an object of class [marrayFit](#page-10-0) that contains the normalization information as a list with the following components:

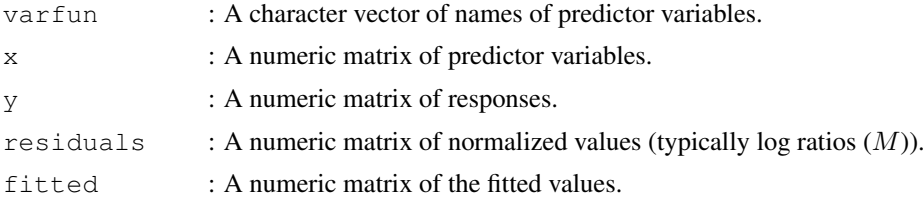

# <span id="page-4-0"></span>fit2DWithin 5

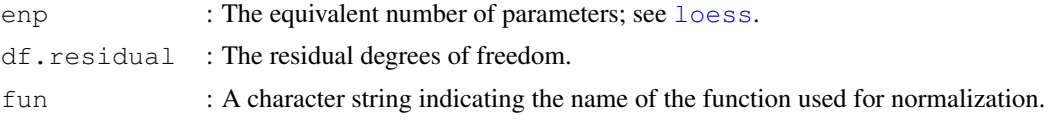

Note that the residuals component stores the normalized ratios.

#### Author(s)

Yuanyuan Xiao, <yxiao@itsa.ucsf.edu>, Jean Yee Hwa Yang, <jean@biostat.ucsf.edu>

# References

Y. H. Yang, S. Dudoit, P. Luu, and T. P. Speed (2001). Normalization for cDNA microarray data. In M. L. Bittner, Y. Chen, A. N. Dorsel, and E. R. Dougherty (eds), *Microarrays: Optical Technologies and Informatics*, Vol. 4266 of *Proceedings of SPIE*.

D. L. Wilson, M. J. Buckley, C. A. Helliwell and I. W. Wilson (2003). New normalization methods for cDNA microarray data. *Bioinformatics*, Vol. 19, pp. 1325-1332.

#### See Also

[fitWithin](#page-5-0)

```
## use the swirl data as example
data(swirl)
## 2D rlm normalization
rlm2D <- fit2DWithin(fun="rlm2Dfit")
swirl1.rlm <- rlm2D(swirl[,1])
norm.M <- swirl1.rlm$residuals ## matrix of normalized ratios
## 2D loess normalization, default span=0.2
loess2D <- fit2DWithin(fun="loess2Dfit")
swirl1.loess <- loess2D(swirl[,1])
## 2D loess normalization, span=0.4
## Not run:
loess2D.1 <- fit2DWithin(fun="loess2Dfit", span=0.4)
swirl1.loess.1 <- loess2D.1(swirl[,1])
## End(Not run)
## 2D aov normalization
aov2D <- fit2DWithin(fun="aov2Dfit")
swirl1.aov <- aov2D(swirl[,1])
## 2D spatial median normalization, default window width=3
spatialMed2D <- fit2DWithin(fun="spatialMedfit")
swirl1.spatialMed <- spatialMed2D(swirl[,1])
## 2D loess normalization, window width=9
## Not run:
spatialMed2D.1 <- fit2DWithin(fun="spatialMedfit", width=9)
swirl1.spatialMed.1 <- spatialMed2D.1(swirl[,1])
## End(Not run)
```
# <span id="page-5-1"></span><span id="page-5-0"></span>Description

This function performs location normalization on cDNA micoroarray. It operates on class [marrayRaw](#page-0-0) or class [marrayNorm](#page-0-0). It allows the user to choose from a set of three basic normalization procedures.

#### Usage

```
fitWithin(x.fun = "maA", y.fun = "maM", z.fun = TRUE, subset=TRUE, fun = "medfit
```
#### Arguments

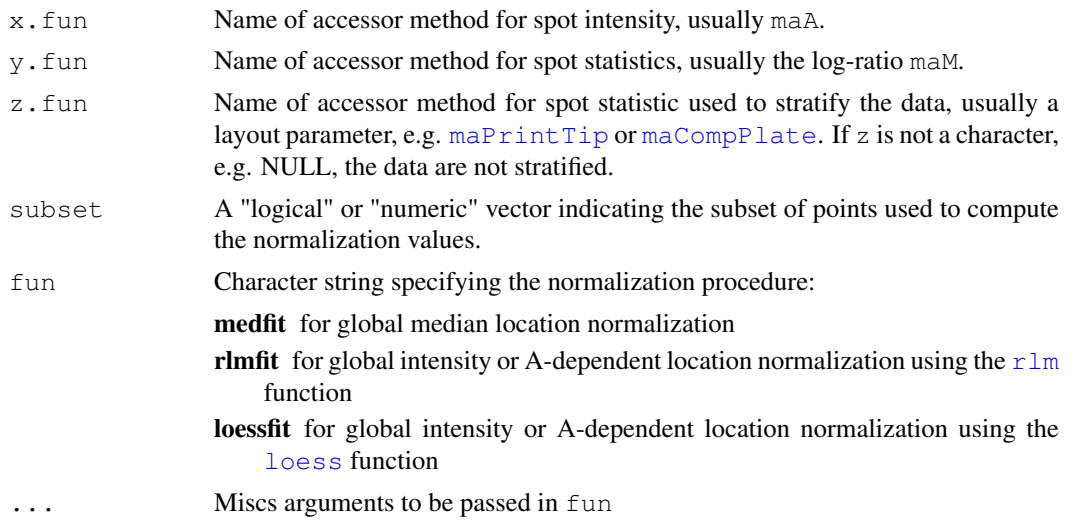

# Details

Normalization is typically performed on the expression ratios of cDNA microarray data, using the function specified by argument fun. Currently, this function is to be chosen from: medfit (median), rlmfit (rlm) and loessfit(loess). When z.fun is provided as a character string, for example, maPrintTip, the normalization procedure is operated within each print-tip of the slide.

#### Value

The function fitWithin returns a function(F) with bindings for x.fun, y.fun, z.fun, subset and fun. When the function  $F$  is evaluated with an object of class [marrayNorm](#page-0-0) or [marrayRaw](#page-0-0), it carries out normalization and returns an object of class [marrayFit](#page-10-0) that contains the normalization information as a list with the following list components:

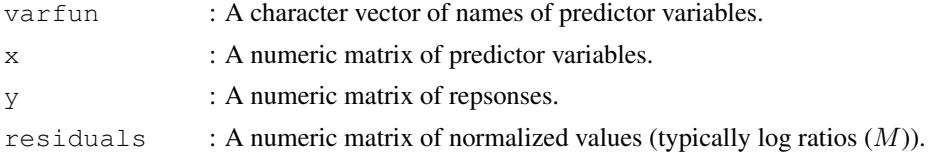

#### <span id="page-6-0"></span>fitWithin 7

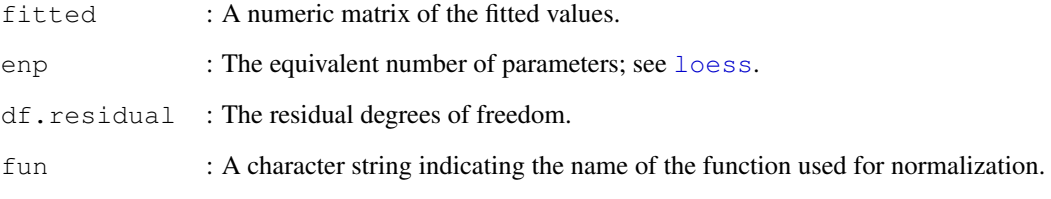

Note that the residuals component stores the normalized ratios.

# Author(s)

```
Yuanyuan Xiao, <yxiao@itsa.ucsf.edu>,
Jean Yee Hwa Yang, <jean@biostat.ucsf.edu>
```
# References

Y. H. Yang, S. Dudoit, P. Luu, and T. P. Speed (2001). Normalization for cDNA microarray data. In M. L. Bittner, Y. Chen, A. N. Dorsel, and E. R. Dougherty (eds), *Microarrays: Optical Technologies and Informatics*, Vol. 4266 of *Proceedings of SPIE*.

# See Also

[fit2DWithin](#page-3-0)

```
## using the swirl data as example
data(swirl)
## median normalization
med <- fitWithin(fun="medfit")
swirl1.med <- med(swirl[,1])
norm.M <- swirl1.med$residuals ## matrix of normalized ratios
## rlm normalization
rlmF <- fitWithin(fun="rlmfit")
swirl1.rlm <- rlmF(swirl[,1])
## loess normalization, default span=0.4
loessF <- fitWithin(fun="loessfit")
swirl1.loess <- loessF(swirl[,1])
## loess normalization, span=0.2
loessF.1 <- fitWithin(fun="loessfit", span=0.2)
swirl1.loess.1 <- loessF.1(swirl[,1])
## within-printtip loess normalization
loessP <- fitWithin(z.fun="maPrintTip", fun="loessfit")
swirl1.loessP <- loessP(swirl[,1])
```
<span id="page-7-0"></span>

#### **Description**

This function is a modification of the [maCompPlate](#page-0-0) function in the marray library. It generates plate IDs from the dimensions of the grid and spot matrices. Unlike the [maCompPlate](#page-0-0) function, the number of spots is not necessarily a multiple of the number of wells on a plate, therefore this function allows empty spots on the slide.

# Usage

```
maCompPlace2(no.plotes = NULL, n = 384)
```
# Arguments

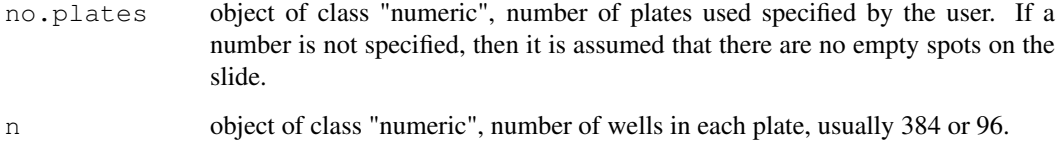

# Details

This function can be used to handle three cases: 1) the number of spots is a multiple of the number of wells on a plate (usually 96 or 384); 2) the number of spots is not a multiple of the number of wells on a plate, and several of spots on the slide are therefore left empty. In this case, the user needs to specify the number of total plates used; plate IDs of empty spots will be NAs; 3)the number of spots is not a multiple of the number of wells on a plate, but all spots on the slide are spotted, therefore there is one plate not fully used. In this case, the user does not need to specify the number of total plates (as this will not be an integer), the function assumes no empty spots on the slide automatically. See Examples below.

# Value

The function maCompPlate2 returns a function with bindings for no.plates and n, which when receiving a object of [marrayRaw](#page-0-0), [marrayNorm](#page-0-0) or [marrayLayout](#page-0-0) class, it returns a vector of plate IDs ([factor](#page-0-0)).

# Author(s)

Yuanyuan Xiao

#### See Also

[maCompPlate](#page-0-0), [marrayLayout](#page-0-0).

# <span id="page-8-1"></span>makeStepList 9

#### Examples

```
####### case 1: no empty spots on the slide, full plates used
L<-new("marrayLayout", maNgr=4, maNgc=4, maNsr=22, maNsc=24)
### "compPlate" is a function
compPlate <- maCompPlate2(n=384)
plate <- compPlate(L)
table(plate)
### can also use:
plate<-maCompPlate(L,384)
table(plate)
####### case 2: with empty spots on the slide, full plates used
L<-new("marrayLayout", maNgr=4, maNgc=4, maNsr=22, maNsc=26)
### "compPlate" is a function
compPlate <- maCompPlate2(no.plates=22,n=384)
plate <- compPlate(L)
table(plate)
### empty spots are NAs
unique(plate)
###### case 3: no empty spots on the slide, one plate not full
L<-new("marrayLayout", maNgr=4, maNgc=4, maNsr=22, maNsc=26)
### argument no.plates not specified, the function assumes no empty spots
compPlate <- maCompPlate2(n=384)
plate <- compPlate(L)
### 23 full plates (384), the 24th not full (304)
table(plate)
### no NAs, no empty spots
unique(plate)
```
<span id="page-8-0"></span>makeStepList *Construction of a stepwise normalization list*

#### Description

This function provides a user friendly way to construct a list for input to the function [stepWithinNorm](#page-14-0). The list indicates intended biases for correction and models for stepwise normalization.

# Usage

```
makeStepList(A = c("median", "rlm", "loess"), PT = c("median", "rlm","loess"), PL = c("median", "rlm", "loess"), Spatial2D = c("rlm2D","loess2D", "aov2D", "spatialMedian"))
```
# Arguments

A A character string specifying the normalization models for the adjustment of intensity or A bias:

median: global median location normalization

- rlm: global intensity or A-dependent robust linear normalization using the [rlm](#page-0-0) function
- loess: global intensity or A-dependent robust nonlinear normalization using the [loess](#page-0-0) function

<span id="page-9-0"></span>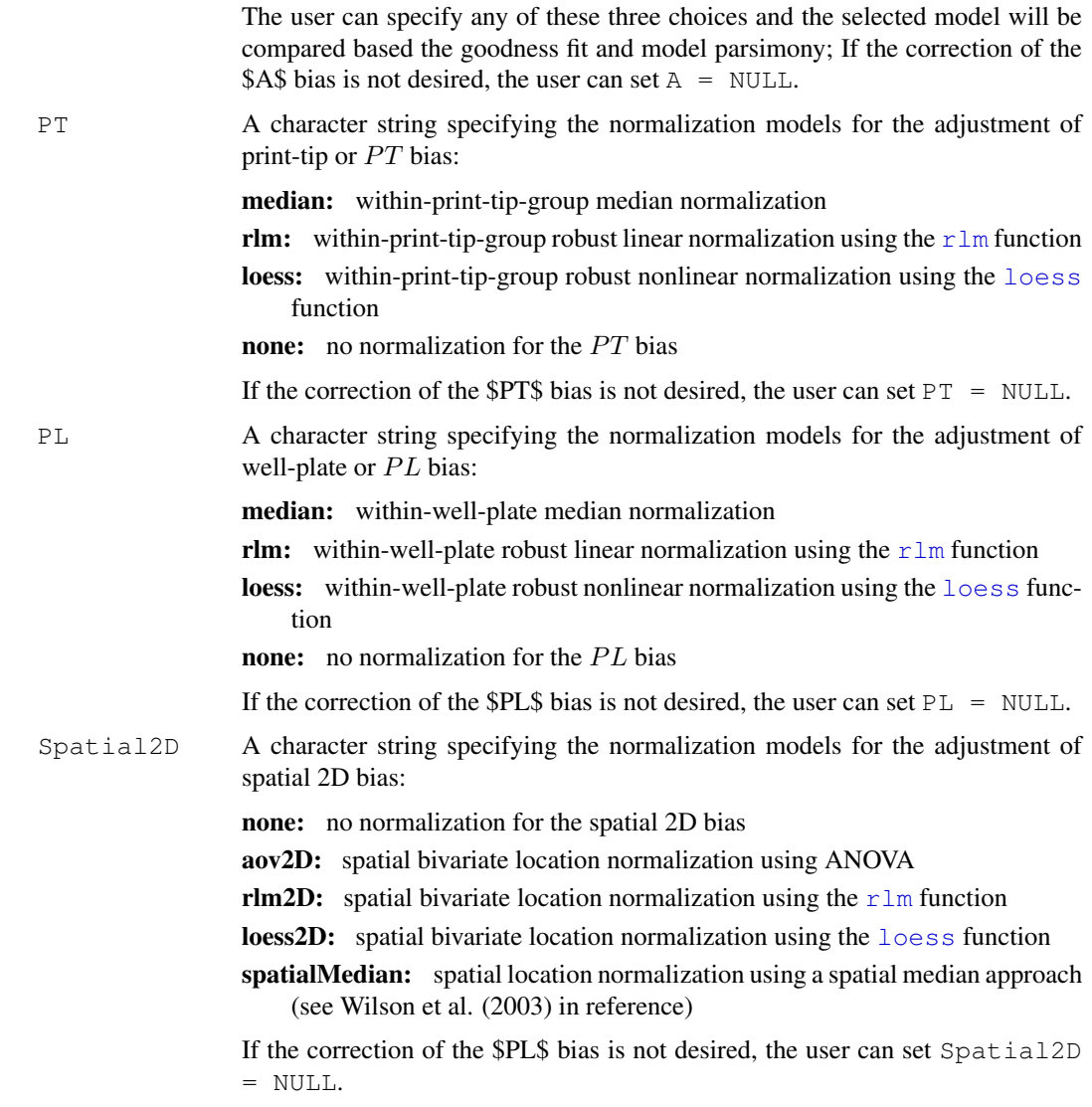

# Details

This function provides a user friendly way to specify the parameter  $wf$ . loc for the main stepwise normalization function stepWithinNorm; see examples for details.

# Value

An object of class "list" for input to the stepWithinNorm function.

# Author(s)

```
Yuanyuan Xiao, <yxiao@itsa.ucsf.edu>,
Jean Yee Hwa Yang, <jean@biostat.ucsf.edu>
```
# See Also

[stepWithinNorm](#page-14-0).

#### <span id="page-10-1"></span>marrayFit-class 11

#### Examples

```
# Examples use swirl dataset, for description type ? swirl
data(swirl)
# To use the default parameters, which adjusts A, PT, PL and Spatial2D
# biases sequentially and compares all models available, simple type
wf.loc <- makeStepList()
# To apply loess for the A bias, and to omit the Spatial2D step
wf.loc <- makeStepList(A=("loess"), Spatial2D=NULL)
# To compare only rlm and loess in the A bias step, and other biases as default
wf.loc <- makeStepList(A=c("rlm","loess"))
# input to the stepWithinNorm function
## Not run:
step.swirl1 <- stepWithinNorm(swirl[,1],wf.loc=wf.loc)
## End(Not run)
```
marrayFit-class *Class "marrayFit", storing parameters and results of postnormalization cDNA microarray data*

#### <span id="page-10-0"></span>Description

A simple list-based class for the storage of parameters and results of normalization of cDNA microarray data.

#### Creating Objects from the Class

Objects can be created by calls of the form  $new('maxrayFit', fit)$  where fit is a list. Objects of marrayFit in the StepNorm package are typically created by functions  $f$ itWithin and [fit2DWithin](#page-3-0).

# List Components

This class contains no slots, but objects should contain the following list components:

varfun : A character vector of names of predictor variables.

x : A numeric matrix of predictor variables.

y : A numeric matrix of responses.

**residuals** : A numeric matrix of normalized values (typically log ratios  $(M)$ ).

fitted : A numeric matrix of the fitted values.

enp : The equivalent number of parameters; see [loess](#page-0-0).

df.residual : The residual degrees of freedom.

fun : A character string indicating the name of the function used for normalization.

# Methods

This class inherits directly from class list so any operation appropriate for lists will work on objects of this class.

# Author(s)

```
Yuanyuan Xiao, <yxiao@itsa.ucsf.edu>,
Jean Yee Hwa Yang, <jean@biostat.ucsf.edu>
```
# See Also

[fitWithin](#page-5-0), [fit2DWithin](#page-3-0).

# Examples

```
## load in swirl data
data(swirl)
## median normalization for the first slide of the swirl data
medWithin <- fitWithin(fun="medfit")
## medFit is an object of class marrayFit
medFit <- medWithin(swirl[,1])
## normalized ratios is stored in:
norm.M <- medFit$residuals
```
<span id="page-11-0"></span>seqWithinNorm *Sequential within-slide normalization function*

# Description

This function conducts cDNA microarray normalization in a sequential fashion. In a two-color cDNA array setting, within-slide normalization calibrates signals from the two channels to remove non-biological variation introduced by various processing steps.

# Usage

```
seqWithinNorm(marraySet, y = "m a M", subset = TRUE, loss.fun = square,
A = c("loess", "rlm", "median", "none"),
PT = c("median", "rlm", "loess", "none"),
PL = c("median", "rlm", "loess", "none"),Spatial2D = c("none", "aov2D", "rlm2D", "loess2D", "spatialMedian"),
criterion = c("BIC", "AIC"))
```
# Arguments

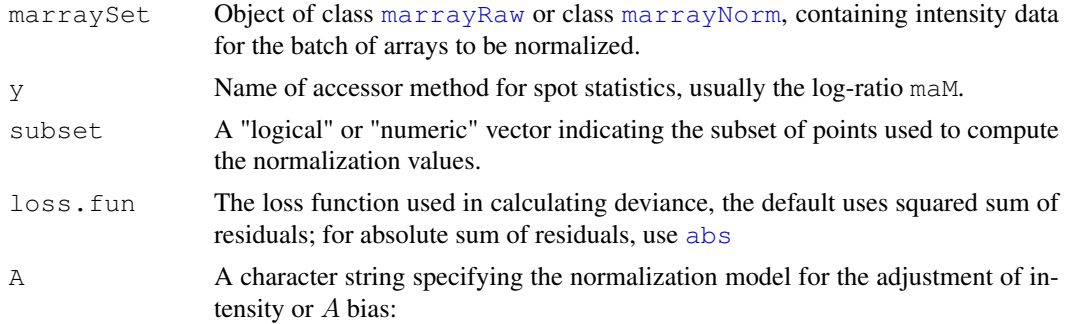

<span id="page-11-1"></span>

<span id="page-12-0"></span>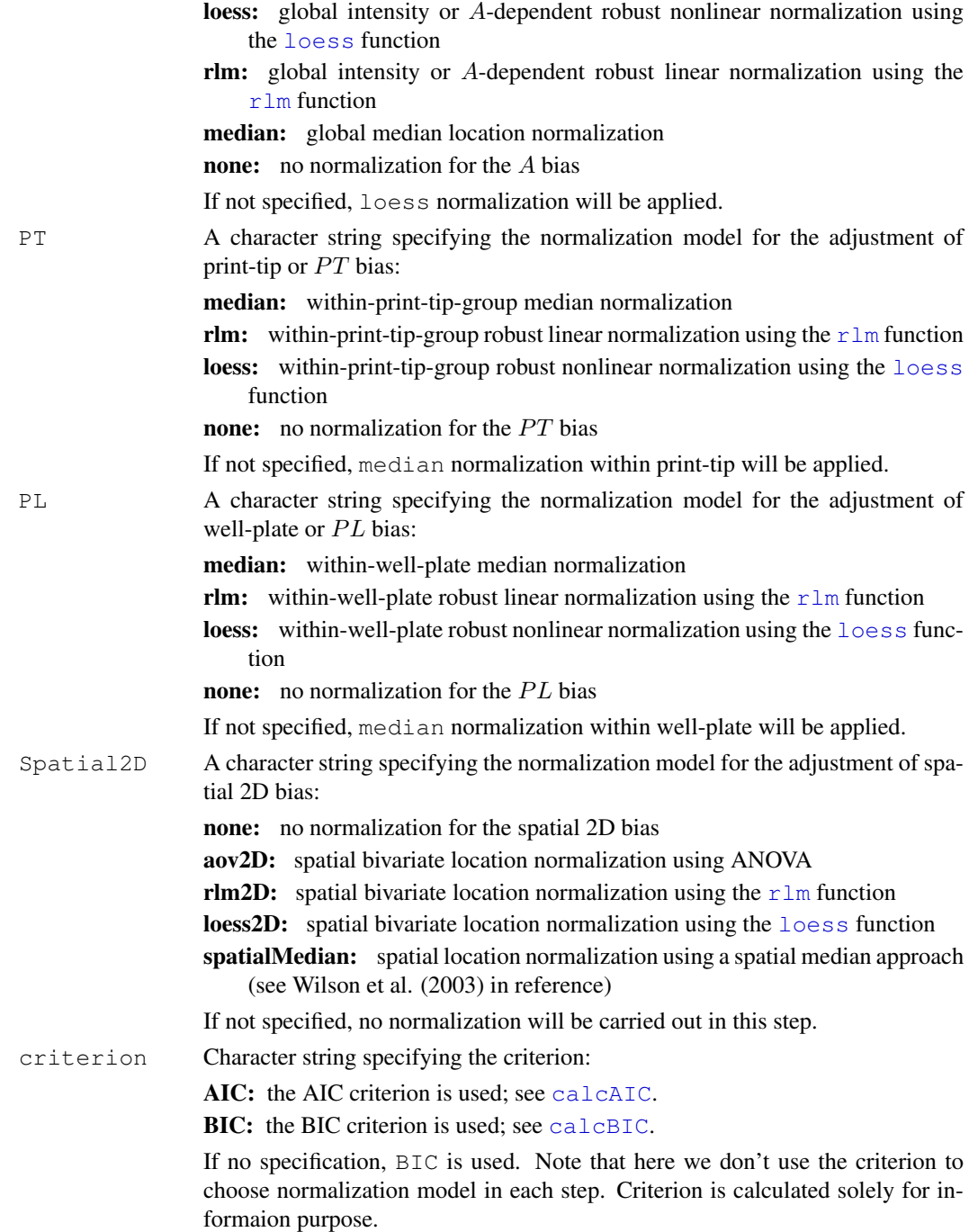

# Details

Typical systematic non-biological variations of a two-color cDNA microarray include the dependence of ratio measurements (M) on intensity (A), print-tip IDs ( $PT$ ), plate IDs ( $PL$ ) and spatial heterogeneity of the slide (Spatial 2D). The sequential normalization procedure in seqWithinNorm normalizes a slide in a sequential fashion:  $A \rightarrow PT \rightarrow PL \rightarrow$  Spatial2D. In each step one kind of variation is targeted for correction, and the user chooses the normalization method as desired. We calculate the AIC/BIC criterion along the normalization steps, but they are not used for selection of models.

# <span id="page-13-0"></span>Value

An object of class "list":

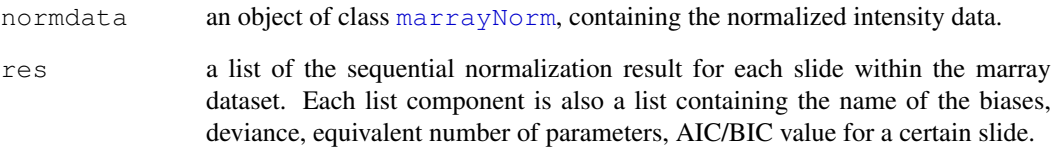

# Author(s)

```
Yuanyuan Xiao, <yxiao@itsa.ucsf.edu>,
Jean Yee Hwa Yang, <jean@biostat.ucsf.edu>
```
# References

Y. H. Yang, S. Dudoit, P. Luu, and T. P. Speed (2001). Normalization for cDNA microarray data. In M. L. Bittner, Y. Chen, A. N. Dorsel, and E. R. Dougherty (eds), *Microarrays: Optical Technologies and Informatics*, Vol. 4266 of *Proceedings of SPIE*.

D. L. Wilson, M. J. Buckley, C. A. Helliwell and I. W. Wilson (2003). New normalization methods for cDNA microarray data. *Bioinformatics*, Vol. 19, pp. 1325-1332.

# See Also

[stepWithinNorm](#page-14-0), [withinNorm](#page-16-0), [fitWithin](#page-5-0), [fit2DWithin](#page-3-0), [calcAIC](#page-0-1), [calcBIC](#page-1-0).

```
# Examples use swirl dataset, for description type ? swirl
data(swirl)
# Apply sequential normalization for the first slide
# default: loess(A)->median(PT)->median(PL)-> none (Spatial2D)
## Not run:
res.swirl1 <- seqWithinNorm(swirl[,1])
# normalized data
norm.swirl <- res.swirl1[[1]]
# sequential normalization information
step.swirl <- res.swirl1[[2]]
## End(Not run)
# median(A)->median(PT)->median(PL)->none(Spatial2D)
res.swirl <- seqWithinNorm(swirl[,1], A="median",PT="median",PL="median",Spatial2D="none"
```
<span id="page-14-1"></span><span id="page-14-0"></span>stepWithinNorm *Stepwise within-slide normalization function*

# Description

This function conducts cDNA microarray normalization in a stepwise fashion. In a two-color cDNA array setting, within-slide normalization calibrates signals from the two channels to remove nonbiological variation introduced by various processing steps.

# Usage

```
stepWithinNorm(marraySet, subset=TRUE, wf.loc, criterion = c("BIC", "AIC"), loss
```
# Arguments

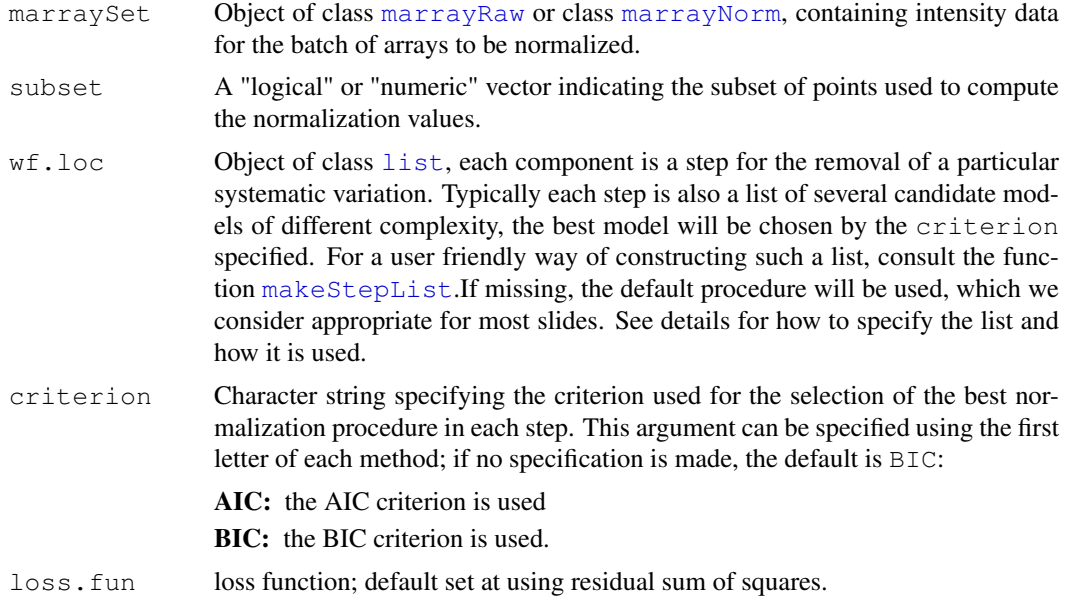

# Details

Typical systematic non-biological variations of a two-color cDNA microarray include the dependence of ratio measurements (M) on intensity (A), print-tip IDs (PT), plate IDs (PL) and spatial heterogeneity of the slide (SP). The stepwise normalization procedure normalizes a slide in a stepwise fashion. In each step one kind of variation is targeted for correction. Within each step, various candidate models are assessed for their adequacy with respect to the observed data. The assessment is made based on a common model selection criterion, AIC (see [calcAIC](#page-0-1)) or BIC (see [calcBIC](#page-1-0)), and the best model is then chosen for the specified step.

The argument wf.loc is a list of steps. Each step is also a list of models. The user uses the function [fitWithin](#page-5-0) or [fit2DWithin](#page-3-0) to specify a model. Below is a table of how to do so:

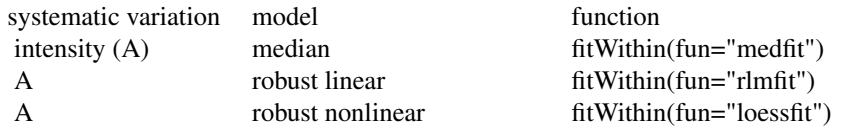

<span id="page-15-0"></span>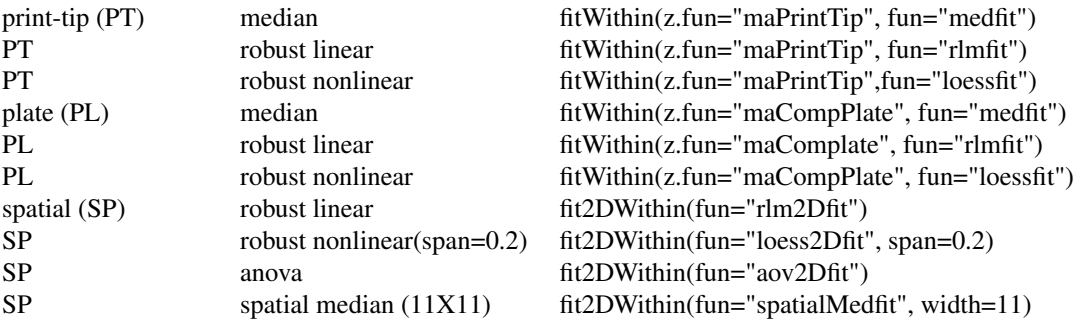

If the  $wf$ . loc is not specified by the user, the default procedure conducts normalization in four steps: A -> PT -> PL -> SP and models are as described in the table above. The user can choose not to follow such a procedure by passing in a different list, however we advocate normalizing the intensity (A) variation first as it is usually the source of most variation in most slides. The list can be easier specified using the function [makeStepList](#page-8-0) by inputing models as character strings, see [makeStepList](#page-8-0) for details.

#### Value

An object of class "list":

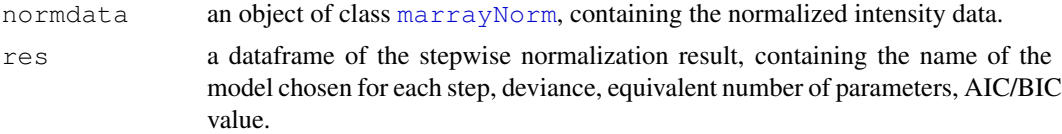

# Author(s)

Yuanyuan Xiao, <yxiao@itsa.ucsf.edu>, Jean Yee Hwa Yang, <jean@biostat.ucsf.edu>

# References

Y. H. Yang, S. Dudoit, P. Luu, and T. P. Speed (2001). Normalization for cDNA microarray data. In M. L. Bittner, Y. Chen, A. N. Dorsel, and E. R. Dougherty (eds), *Microarrays: Optical Technologies and Informatics*, Vol. 4266 of *Proceedings of SPIE*.

D. L. Wilson, M. J. Buckley, C. A. Helliwell and I. W. Wilson (2003). New normalization methods for cDNA microarray data. *Bioinformatics*, Vol. 19, pp. 1325-1332.

# See Also

[seqWithinNorm](#page-11-0), [withinNorm](#page-16-0), [fitWithin](#page-5-0), [fit2DWithin](#page-3-0), [calcAIC](#page-0-1), [calcBIC](#page-1-0).

```
# Examples use swirl dataset, for description type ? swirl
data(swirl)
# Apply stepwise normalization for the first slide
res.swirl1 <- stepWithinNorm(swirl[,1])
# normalized data
norm.swirl <- res.swirl1[[1]]
```
#### <span id="page-16-1"></span>withinNorm 17

```
# stepwise procedure
step.swirl <- res.swirl1[[2]]
# using a stepwise procedure different than the default
# corrects intensity (A) and print-tip (PT), this can be
# carried out in two ways:
# 1)
steps <- list(
   wholeChipA = list(med = fitWithin(fun="medfit"),
                              rlm = fitWithin(fun="rlmfit"),
                              loess = fitWithin(fun="loessfit")),
            printTipA = list(med = fitWithin(z.fun="maPrintTip", fun="medfit"),
                             rlm = fitWithin(z.fun="maPrintTip", fun="rlmfit"),
                             loes = fitWithlin(z.fun="maprintTip",fun="leesfit"))#2)
steps <- makeStepList(PL=NULL, Spatial2D=NULL)
## Not run:
res.swirl <- stepWithinNorm(swirl[,1], wf.loc=steps)
## End(Not run)
# using AIC criterion for the first slide
## Not run:
res.swirl <- stepWithinNorm(swirl[,1], criterion="A")
## End(Not run)
```
<span id="page-16-0"></span>withinNorm *Within-slide normalization function for cDNA spotted microarrays*

# Description

This function is a wrapper function around  $f$ itWtihin and  $f$ it2DWithin. It allows the user to choose from a set of thirteen basic location normalization procedures. The function operates on an object of class [marrayRaw](#page-0-0) or [marrayNorm](#page-0-0) and returns an object of class [marrayNorm](#page-0-0).

#### Usage

```
withinNorm(marraySet, y = "m a M", subset = TRUE, norm = c("none",
    "median", "rlm", "loess", "medianPrintTip", "rlmPrintTip",
    "loessPrintTip", "medianPlate", "rlmPlate", "loessPlate",
    "aov2D", "rlm2D", "loess2D", "spatialMedian"), ...)
```
#### Arguments

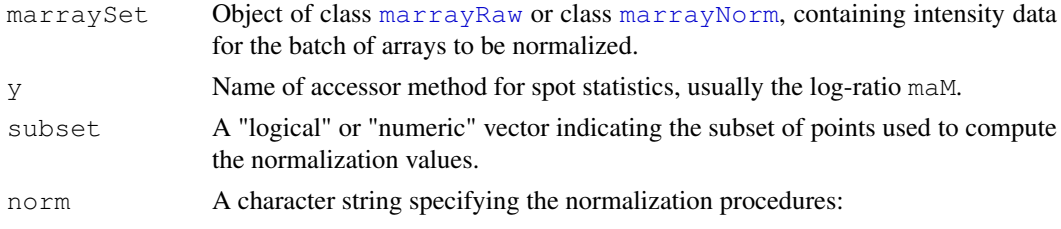

<span id="page-17-0"></span>none: no normalization median: global median location normalization rlm: global intensity or A-dependent robust linear normalization using the [rlm](#page-0-0) function loess: global intensity or A-dependent robust nonlinear normalization using the [loess](#page-0-0) function medianPrintTip: within-print-tip-group median normalization rlmPrintTip: within-print-tip-group intensity or A-dependent robust linear normalization using the  $r \ln m$  function loessPrintTip: within-print-tip-group intensity or A-dependent robust nonlinear normalization using the [loess](#page-0-0) function medianPlate: within-well-plate-group median normalization rlmPlate: within-well-plate-group intensity or A-dependent robust linear normalization using the  $r \ln m$  function loessPlate: within-well-plate-group intensity or A-dependent robust nonlinear normalization using the [loess](#page-0-0) function aov2D: spatial bivariate location normalization using ANOVA [rlm](#page-0-0)2D: spatial bivariate location normalization using the  $r \ln m$  function [loess](#page-0-0)2D: spatial bivariate location normalization using the loess function spatialMedian: spatial location normalization using a spatial median approach (see Wilson et al. (2003) in reference) ... Misc arguments for the specified norm function

#### Details

The function withinNorm dispatches to the function [fitWithin](#page-5-0) or [fit2DWithin](#page-3-0) with specified arguments according to the choice of norm. For instance, when norm="loess" for global intensity dependent robust nonlinear normalization, withinNorm calls fitWithin(fun="loess") with the default span parameter set at 0.4. If a different span is preferred, it should be input by span=0.2 through the argument ... in the withinNorm function (see example below). For more details see [fitWithin](#page-5-0), [fit2DWithin](#page-3-0) and individual fitting functions such as [loessfit](#page-0-0).

# Value

An object of class [marrayNorm](#page-0-0), containing the normalized intensity data.

#### Author(s)

Yuanyuan Xiao, <yxiao@itsa.ucsf.edu>, Jean Yee Hwa Yang, <jean@biostat.ucsf.edu>

# References

Y. H. Yang, S. Dudoit, P. Luu, and T. P. Speed (2001). Normalization for cDNA microarray data. In M. L. Bittner, Y. Chen, A. N. Dorsel, and E. R. Dougherty (eds), *Microarrays: Optical Technologies and Informatics*, Vol. 4266 of *Proceedings of SPIE*.

D. L. Wilson, M. J. Buckley, C. A. Helliwell and I. W. Wilson (2003). New normalization methods for cDNA microarray data. *Bioinformatics*, Vol. 19, pp. 1325-1332.

# See Also

[seqWithinNorm](#page-11-0), [stepWithinNorm](#page-14-0), [fitWithin](#page-5-0), [fit2DWithin](#page-3-0), [loessfit](#page-0-0), [rlmfit](#page-0-0).

# withinNorm 19

# Examples

## End(Not run)

```
# Examples use swirl dataset, for description type ? swirl
data(swirl)
# Apply loess normalization for the first slide, span=0.4
## Not run:
res.swirl1 <- withinNorm(swirl[,1], norm="loess")
## End(Not run)
# Apply loess normalization for the first slide, span=0.2
## Not run:
res.swirl1 <- withinNorm(swirl[,1], norm="loess", span=0.2)
```
# Index

```
∗Topic classes
    marrayFit-class, 11
∗Topic manip
    calcAIC, 1
    calcBIC, 2
    maCompPlate2, 8
∗Topic models
    fit2DWithin, 4
    fitWithin, 6
    makeStepList, 9
    seqWithinNorm, 12
    stepWithinNorm, 15
    withinNorm, 17
abs, 1, 3, 12
AIC, 2, 3
calcAIC, 1, 3, 13–16
calcBIC, 2, 2, 13–16
deviance, 2, 3
factor, 8
fit2DWithin, 4, 7, 11, 12, 14–16, 18
fitWithin, 5, 6, 11, 12, 14–16, 18
list, 15
lm, 4
loess, 4–7, 9–11, 13, 18
loessfit, 18
maCompPlate, 6, 8
maCompPlate2, 8
makeStepList, 9, 15, 16
maPrintTip, 6
marrayFit, 1, 3, 4, 6
marrayFit (marrayFit-class), 11
marrayFit-class, 11
marrayLayout, 8
marrayNorm, 4, 6, 8, 12, 14–18
marrayRaw, 4, 6, 8, 12, 15, 17
```
rlm, *[4](#page-3-1)*, *[6](#page-5-1)*, *[9,](#page-8-1) [10](#page-9-0)*, *[13](#page-12-0)*, *[18](#page-17-0)* rlmfit, *[18](#page-17-0)*

seqWithinNorm, [12,](#page-11-1) *[16](#page-15-0)*, *[18](#page-17-0)* step, *[1,](#page-0-2) [2](#page-1-1)* stepWithinNorm, *[9,](#page-8-1) [10](#page-9-0)*, *[14](#page-13-0)*, [15,](#page-14-1) *[18](#page-17-0)*

withinNorm, *[14](#page-13-0)*, *[16](#page-15-0)*, [17](#page-16-1)